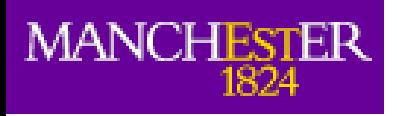

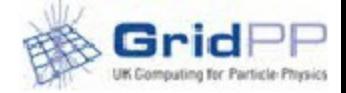

#### **Multicore**

Alessandra Forti ATLAS Jamboree 03 December 2014

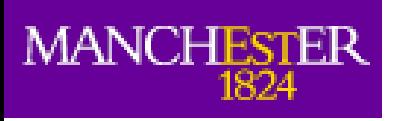

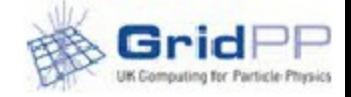

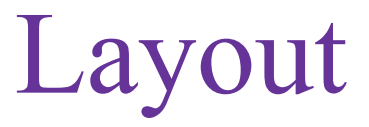

- WLCG multicore TF
- ATLAS deployment progression
- Current problems
- Accounting
- Passing parameters to batch system
- Virtual Memory
- Conclusions

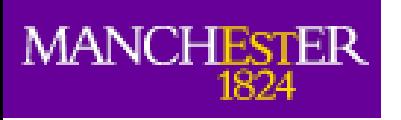

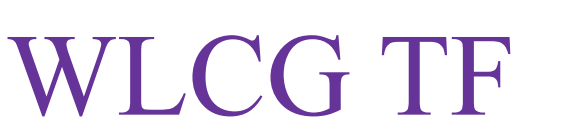

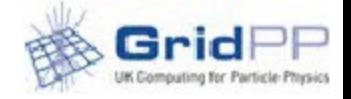

- Created to agree a set of procedures for the deployment of multicore at sites.
- Most of the work done so far concerns two main topics
	- 1. Optimizing multicore scheduling at sites
		- 1. Optimizations recipes [Batch system information](https://twiki.cern.ch/twiki/bin/view/LCG/DeployMultiCore#Batch_system_related_information)
		- 2.TF twiki: [Meeting minutes and presentations](https://twiki.cern.ch/twiki/bin/view/LCG/DeployMultiCore#Task_Force_and_related_meetings)
	- 2. Passing job parameters to batch systems
		- 1.Twiki: [Passing parameters to batch systems](https://twiki.cern.ch/twiki/bin/view/LCG/BSPassingParameters)
	- 3. Related to 2. is also how BS handle memory requirements

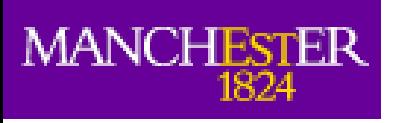

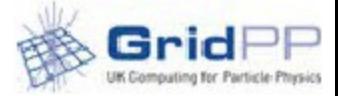

# ATLAS Jobs (1)

- Started to run multicore in January
- No steady flow yet
- Mcore shares are progressively increasing
	- ATLAS production only no analysis nor group production
- $\sim$ 23% of production wallt has been used in this period by mcore jobs since March.

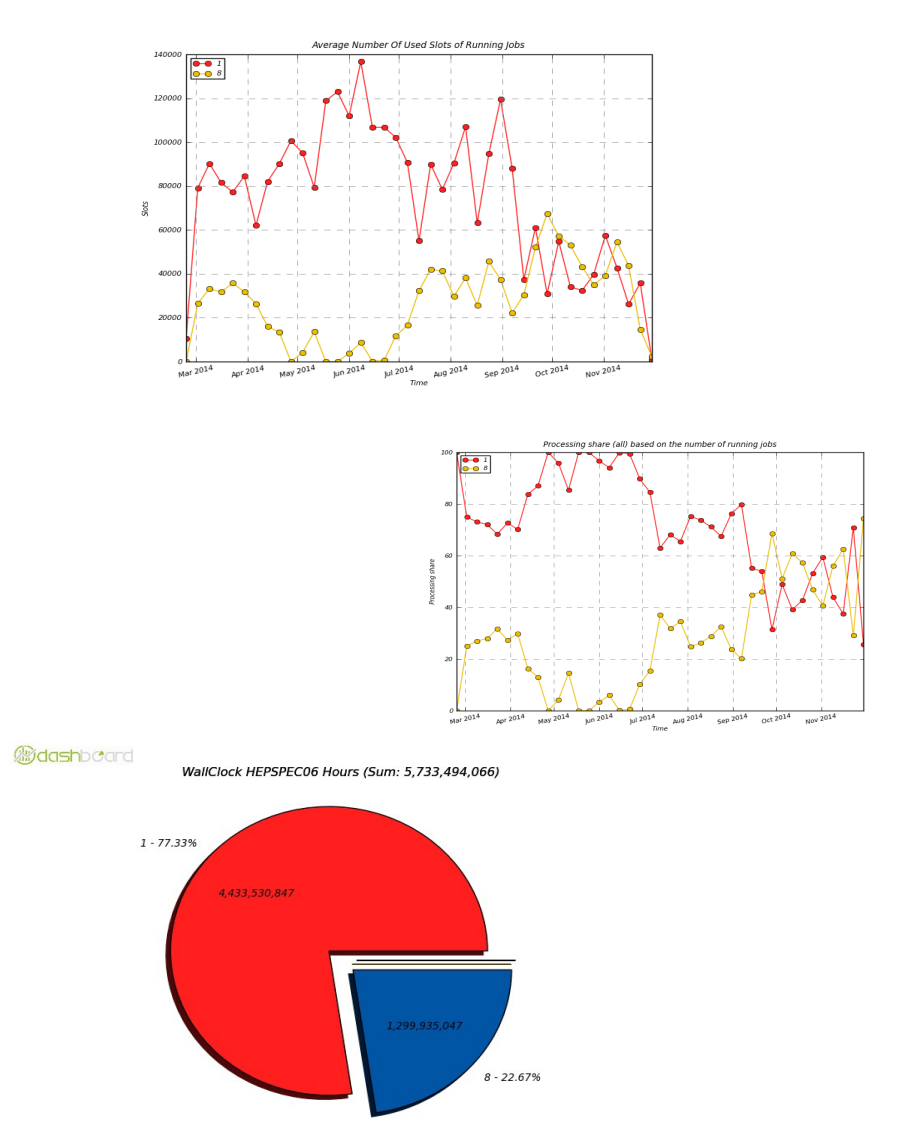

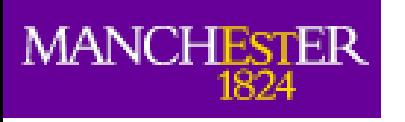

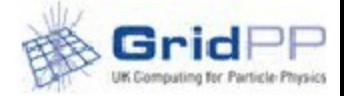

## ATLAS Jobs (2)

 $NFN-T1$ 

- **Existing queues** 
	- $11 \rightarrow 13$  T1s (+2)
	- 41  $\rightarrow$  53 T2s (+12)
		- 31 have no queue
	- 47k slots used in average
	- 84k peak
- Cloud support should encourage and help sites
	- List of sites with no MCORE queue at the end
- MCORE TF can help on the BS side (see links)

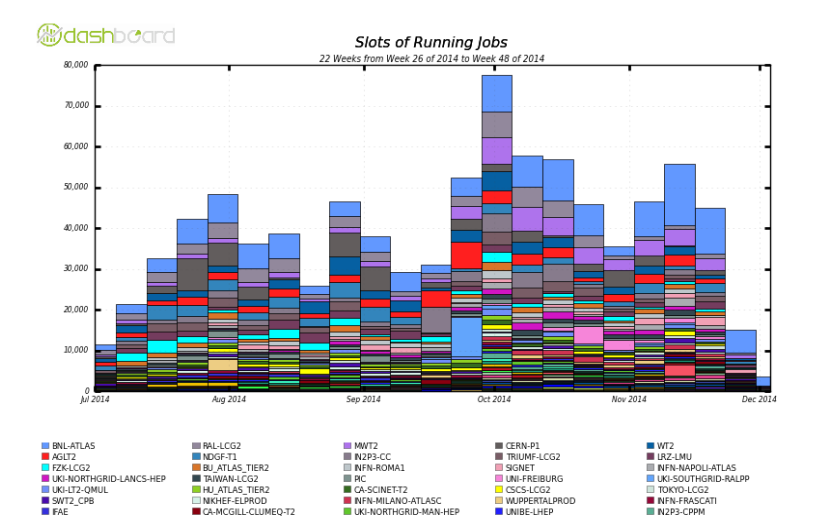

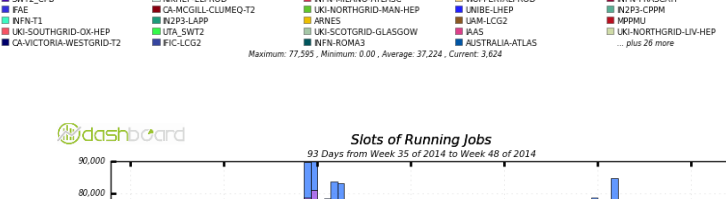

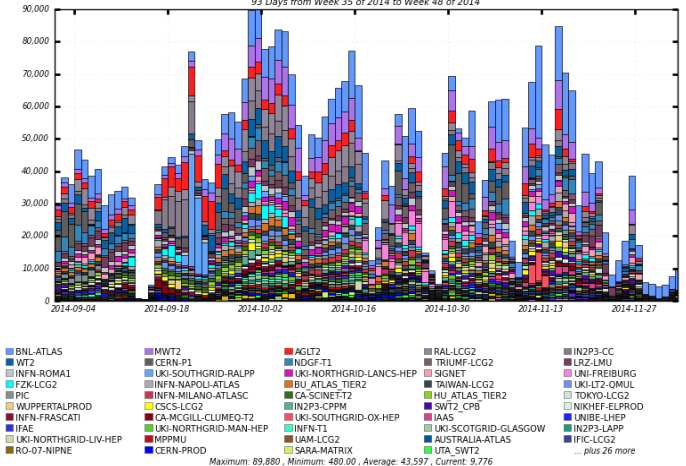

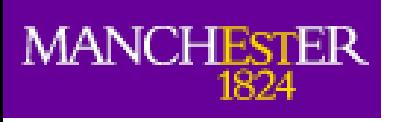

### Current problems

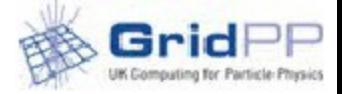

- **Bursty submission** 
	- Biggest problem makes any nullifies the effects of any optimization.
		- During Run2 will be a different story
- Job lengths
	- Short jobs don't exploit the slots that took so long to drain
	- Job lengths should increase at least to 10-12h
		- This is being reviewed
- Job inefficiencies
	- Partly due to a bug corrected in a release not used yet
	- Merge portion is SCORE and weighs more on shorter jobs
- Memory requirements
	- Too large memory requirements means empty slots (next slides)

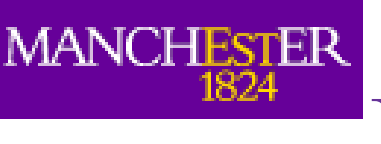

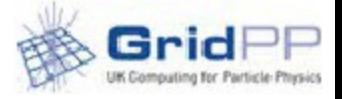

#### Passing parameters to BS

- Would simplify batch system job in allocating resources
	- Instead of relying on queue parameters which are usually really large
	- Would enable backfilling
	- Would enable jobs to request the memory they need making limits less important
- Works at some sites but not all

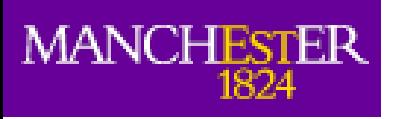

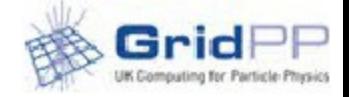

#### CEs&BS

- 3 type of CEs
	- ARC-CE
	- **CREAM-CE**
	- HTCondor CE (US)
- 5 (main) batch systems
	- Torque/Maui
	- HTCondor
	- SGE
	- SLURM
	- LSF
- Several possible parameters
	- Not possible nor necessary to use them all

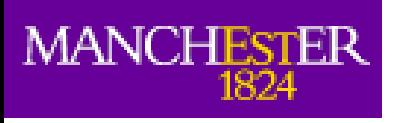

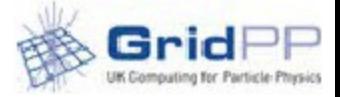

# Starting from the BS

- Reduced the number of params to 5
	- Check which parameters correspond to each batch system
	- Check what they do (do they behave in the same way)
	- Match them to whatever string the CE requires from the user after agreeing on a uniform meaning understood by sys admins and users

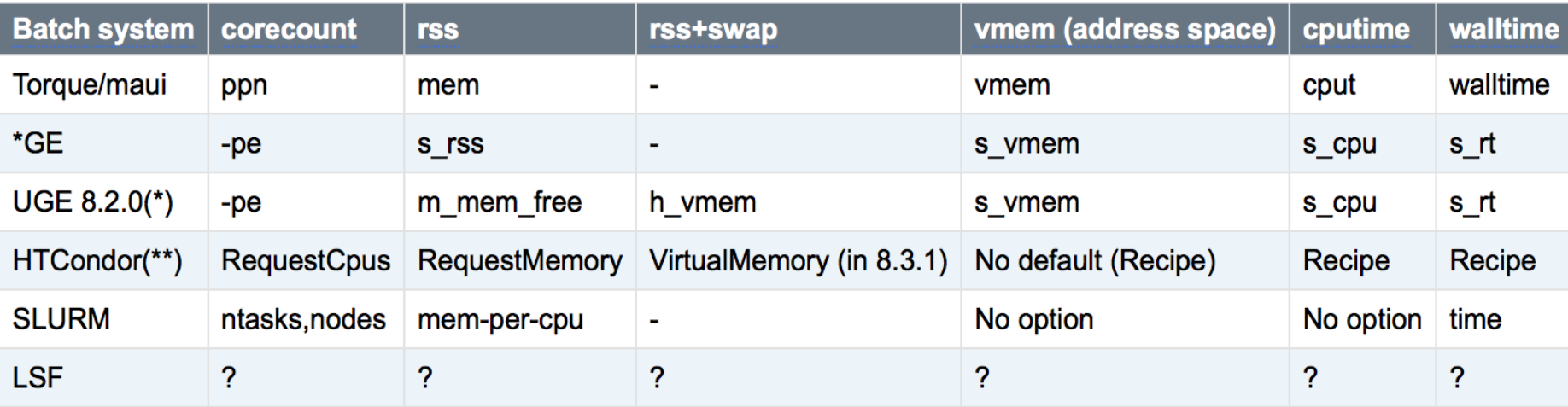

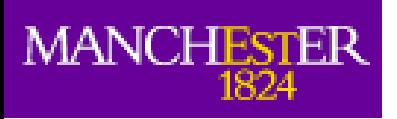

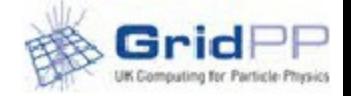

#### Proposal

- $GlueCEPolicyMaxCPUTime =$  maxtime
- $GlueCEPolicyMaxWallClockTime == ncores x maxtime$
- GlueHostMainMemoryRAMSize == maxrss
- $GlueHostMainMemoryVirtualSize == marks + maxswap$ 
	- Using  $=$  is intentional
	- Currently wallclock>cputime at many (most?) sites
	- maxrss (new parameter), maxswap (new parameter)
		- Would replace current maxmemory which can be ambiguous
		- Brokering can be done using RSS+swap (as now) sites may choose not to set swap and the brokering will be done using RSS
	- Use of Glue1 maybe changed to Glue2

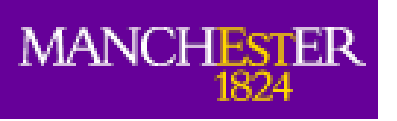

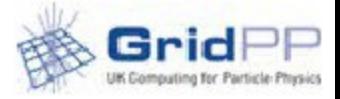

### Virtual Memory

- Many sites limit vmem because they want to limit RSS+swap
	- Kernels have changed years ago and vmem doesn't mean RSS+swap anymore it's the size of the address space
		- SCORE 32bit vmem-RSS+swap was still negligible in first approximation
		- 64bit address space much larger difference will increase
- Standard tools do not report the memory correctly anymore nor are able to limit RSS+swap
	- Processes may look like they are using 40GB of vmem but if one looks at RSS+swap with other tools the same processes don't go above 20GB (see Rolf's presentation)
		- Swap for multicore jobs is negligible (see Gang's talk)
	- ulimit used to be able to distinguish for example it could limit RLIMIT\_RSS now it limits only RLIMIT\_AS which affects all memory allocation and mapping functions

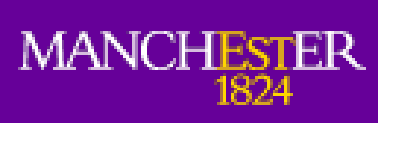

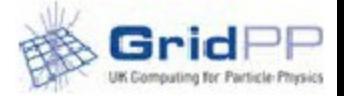

### Memory multicore case

- To the previous slide we need to add that multicore (v)memory is wrong by default because the shared memory is accounted multiple times.
	- Even without counting the experiments asking for more to cover the 5 minutes peaks
- Some sites limiting the (v)memory had to increase the limit
	- Problem when limit = allocation of resources
- Some sites are oversubscribing the memory by a factor
	- Useful particularly for multicore when most of the time the memory is not used.
	- Recipes for maui and HTcondor exist

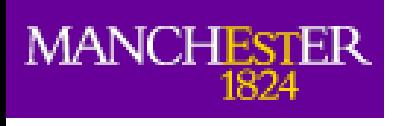

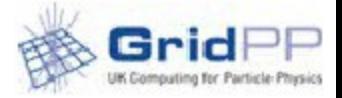

### Memory and cgroups

- Some sites are enabling cgroups.
	- Allows more accurate monitoring (see Gang presentation)
	- Allows smart soft limit without allocating memory
		- If jobs exceed this the kernel tries to recover unused memory from the cgroup before killing jobs
	- Allows hard limit jobs just get killed

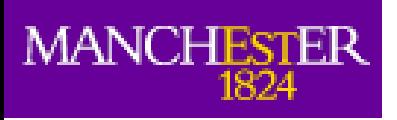

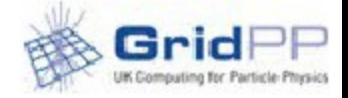

## cgroups and BS

- Can it work everywhere?
	- Really easy to enable in Htcondor
	- Supported in SLURM
	- UGE has been patched
	- SoGE/OGE no support
		- Most GE sites use this I think
	- torque/maui no support
		- At last count still 100 sites
- Sites moving away from torque should look into it though
	- HTCondor recipe really easy
	- **SLURM** probably easy too

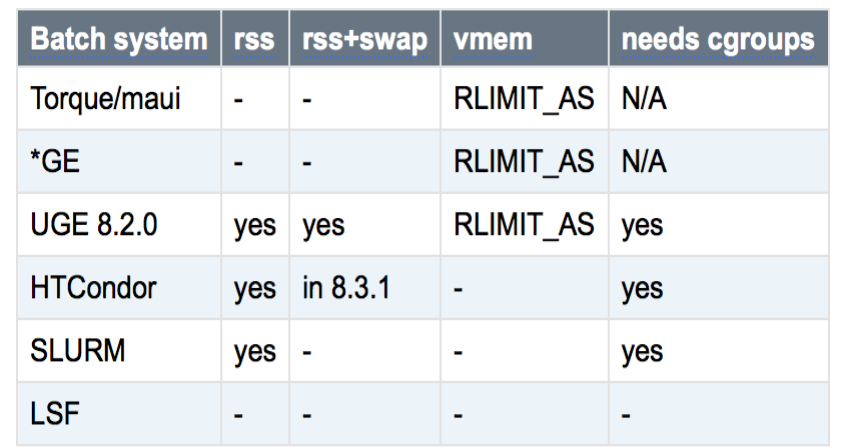

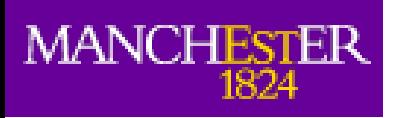

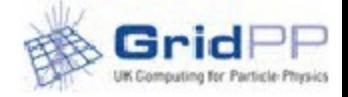

#### smaps

- smaps reports things correctly
	- Not used by standard tools
	- Not used by batch systems either
- CentOS has a ps\_mem tool
	- (see backup slide for example)
- Atlas is working on code to put in the pilot to monitor and limit jobs using smaps
	- See Rolf's presentation

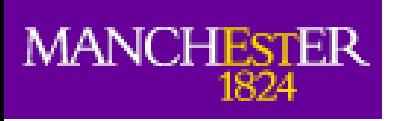

### Conclusions

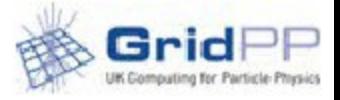

- Multicore is progressively taking over single core for ATLAS production
	- Sites that have not yet enabled a multicore queue should do so.
		- For batch system setup consult the [TF twiki](https://twiki.cern.ch/twiki/bin/view/LCG/DeployMultiCore#Batch_system_related_information)
		- For enabling a queue in ATLAS ask your cloud support
- Passing parameters to the batch system now has a proposal
- Handling memory
	- Sites that can enable cgroups should do so
	- Sites that can't should consider not setting any limit at least for production jobs
		- ATLAS working on a generic smaps solution (will not work for other VOs)

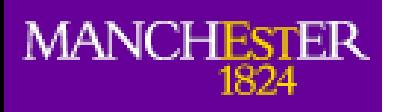

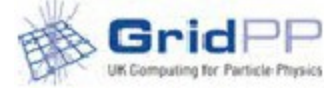

#### Backup

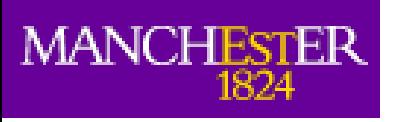

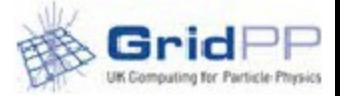

#### Multicore Motivation

- Hardware evolution
	- Increasing number of cores
	- Cores power remaining more or less constant
	- Memory/core ratio constant
- LHC evolution
	- Higher luminosity
		- Increased number of data volumes and event size
			- Longer processing times and increased memory usage
- Parallelization (multicore)
	- Reduced memory usage
	- Reduced time to process each event
	- Reduced number of jobs and output files to handle

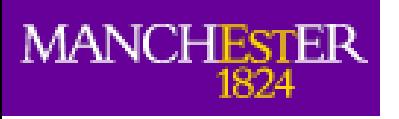

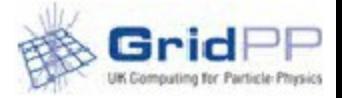

### Sites with no queue

- EELA-UTFSM
- FMPhI-UNIBA
- $\bullet$  GRIF-LAL
- GRIF-LPNHE
- GoeGrid
- GreatLakesT2
- HEPHY-UIBK
- **IEPSAS-Kosice**
- IL-TAU-HEP
- UKI-SCOTGRID-DURHAM
- UKI-SOUTHGRID-BHAM-HEP
- UNIBE-LHEP
- WEIZMANN-LCG2
- ru-Moscow-FIAN-LCG2
- ru-PNPI
- **IN2P3-CC-T2**
- $\bullet$ ITEP
- ITIM
- NCG-INGRID-PT
- PSNC
- RO-02-NIPNE
- $\cdot$  RO-16-UAIC
- RRC-KI
- SE-SNIC-T2
- SFU-LCG2
- TECHNION-HEP
- TR-10-ULAKBIM
- TW-FTT
- **UChicago**
- UKI-LT2-UCL-HEP

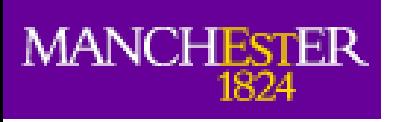

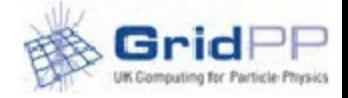

#### Accounting

- Wallclock as it is not correctly reported in the APEL portal
	- eff >  $100\%$
	- In WLCG accounting a mixture of cores
		- Difficult to understand what is going on
- [New development portal](http://tinyurl.com/kjzz564)
	- **Has more selections**
	- Efficiency is correct
	- In production next year

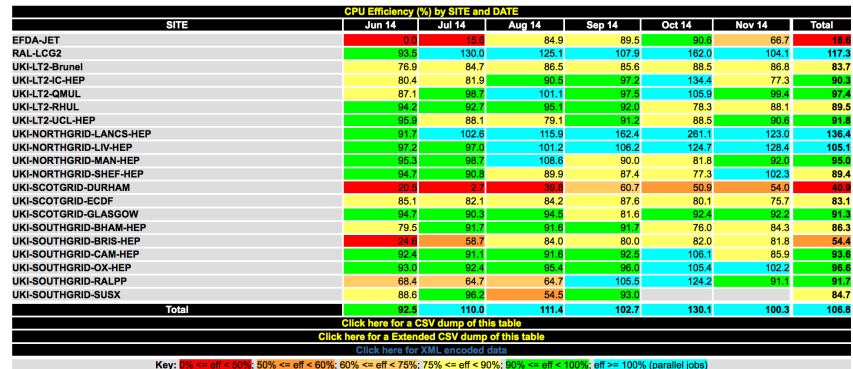

- Sites should make sure they are publishing correctly.
	- ARC-CEs should work out of the box
	- For CREAM-CEs check [here](https://twiki.cern.ch/twiki/bin/view/LCG/MulticoreTFReports#Report_18_09_2014)
	- OSG working on US sites publishing

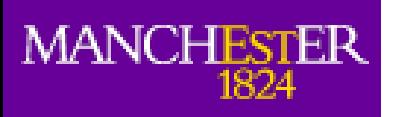

#### CREAM-CE

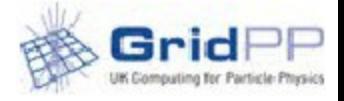

- Current setup is EGEE legacy
	- Framework for written with BDII in mind
		- [ForwardOfRequirementsToTheBatchSystem](http://grid.pd.infn.it/cream/field.php?n=Main.ForwardOfRequirementsToTheBatchSystem)
		- Too flexible for the good of anyone
		- Introduces a concept of minimum resource that the batch system can't handle and needs to be converted to a Max.
- \* local submit.sh scripts to be written by sites admins
	- There are  $\sim$ 3 scripts around
		- Nikhef: Torque
		- EGI rpm: SGE another SGE in use at FZK
		- CERN: LSF
	- Never really agreed on a common format although some commonalities between 2 main scripts circulating for Torque and SGE the one written by CERN for LSF is completely different

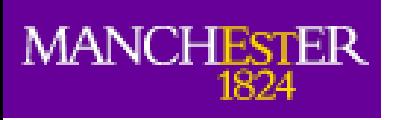

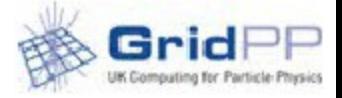

### Glue1 or Glue2

- Another dimension of the problem is what to pass to the CEs.
	- Need to match what is in the BDII?
		- BDII is going away for LHC still need to think to smaller Vos.
		- ARC-CE and HTCondor CE don't use Glue to pass parameters
	- US sites still use Glue1 in their IS
		- Different system different CEs not clear they'll be affected if experiments pass whatever parameter to CREAM-CE
		- OSG Ops now involved in the TF
	- CREAM-CE currently uses Glue1
		- It add a suffix to a Min or Max depending on the operator used
		- Should work with any string but haven't tried yet

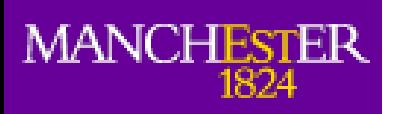

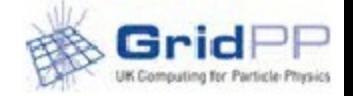

#### ps\_mem

- [CentOS blog](https://www.centosblog.com/command-line-tool-day-ps_mem-show-much-ram-used-per-program/)
	- yum install ps\_mem
- Groups processes with same name together
	- Even if they don't belong to same job
	- Accepts PIDs as params

ps\_mem -p 5687,6237,6239,6241,6243,6245,6247,6248,6250 Private + Shared =  $RAM$  used Program

1.7 GiB + 948.8 MiB =  $2.6$  GiB athena.py (9)

---------------------------------

 $2.6$  GiB

• Ps and top report  $\sim$ 1.1GiB RSS for the athena workers of the same job

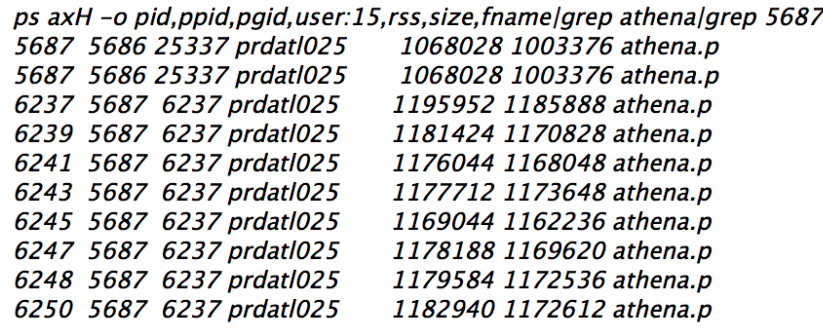